Follett Discover Adopt

Faculty Walk-Through Video

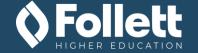

#### To login to your Follett Discover Adopt account

 Click on the link sent to your email account
 Or Access Discover here https://unipanthers.follettdiscover.com/

- Create a password

- Click the 'Sign In' button

\*Bookmark the website for future use

| Login to your account |
|-----------------------|
| Email                 |
| 2087txt@follett.com   |
| Password              |
|                       |
| SIGN IN               |
| SIGN IN               |
| Forgot your password? |

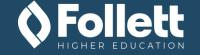

# Accessing Follett Discover

You can also Access Discover in MyUniverse

Work @ UNI
My Administrative Access
Course Materials Adoptions

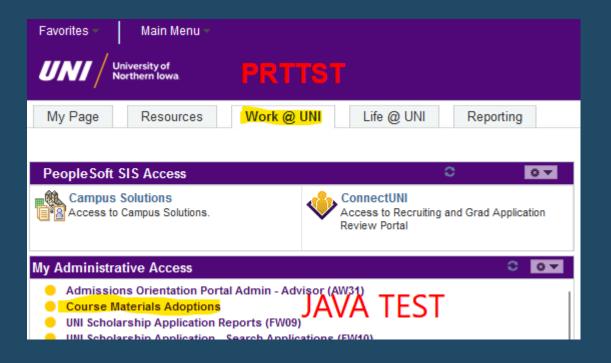

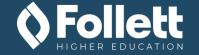

### On your homepage, all assigned courses will display

To start searching for materials either: click on the course, enter a keyword into the search bar, or fill in the information under the course

|                                                                                       |                                                                                                    | Life: Continuity & Change<br>BIOL.1014/BIOL.1014.60.2242<br>INSTRUCTOR : Cline-Brown                |
|---------------------------------------------------------------------------------------|----------------------------------------------------------------------------------------------------|----------------------------------------------------------------------------------------------------|
| My Courses My Library My Adoption Dashboard                                           | C Enter keyword, author, title or 13-digit ISBN                                                    | 13-digit ISBN                                                                                       |
| My Courses                                                                            |                                                                                                    | Or<br>Enter a subject then select "Discover for this<br>course" to find learning materials for this |
| Select Term                                                                           |                                                                                                    | course.                                                                                             |
| Fall 2022                                                                             | Share Share                                                                                        | subject                                                                                             |
| Select Department Enter Course Number                                                 |                                                                                                    |                                                                                                    |
| BIOLOGY  v or Ex. 101, 201L                                                           | Update                                                                                             |                                                                                                    |
| PRINCIPLES BIO: CELL/MOLECULAR<br>BIOLOGY.201.1<br>Manage by Section<br>BIOLOGY.201.2 | DLECULAR<br>Manage by Section PRINCIPLES BIO: CELL/MOLECULAR<br>BIOLOGY.201.3<br>Manage by Section | Discover Course Material No Materials Needed Use OER Material                                       |

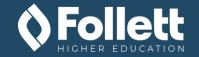

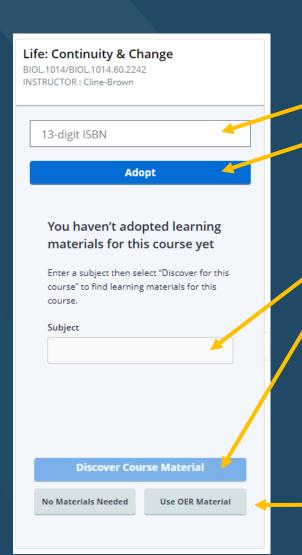

If you know the ISBN, enter it into the top search bar and click 'Adopt'

If you don't know the ISBN, enter a general subject (ex. Math, English) into the second search bar and click the 'Discover for this course' button

If you will not be using any materials or will be using Free Online Text materials, select the option line you need

# Course Listings in Follett Discover

ACCTG.201.1

# To view all sections in a course

### PRINCIPLES OF FINANCIAL ACCTG

Click on the 'Manage by Section' line Click on the 'Separate' button Then all sections will be listed

Are you sure you want to manage this course by individual section? Selecting this option will enable you to submit and manage adoptions for each section of this course individually.

Manage by Section

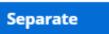

Cancel

### PRINCIPLES OF FINANCIAL ACCTG

ACCTG.201.1/ACCTG.201.1.0001.1232 INSTRUCTOR : Schindl

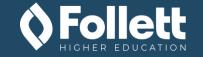

### 4 ways to adopt course materials:

- 1. Research the materials within the course
- 2. Upload and Create materials
- 3. Re-Adopt saved materials from your library
- 4. Adding a title not found in your search

To add a new title, you will need the following: Author, Title, and Publisher

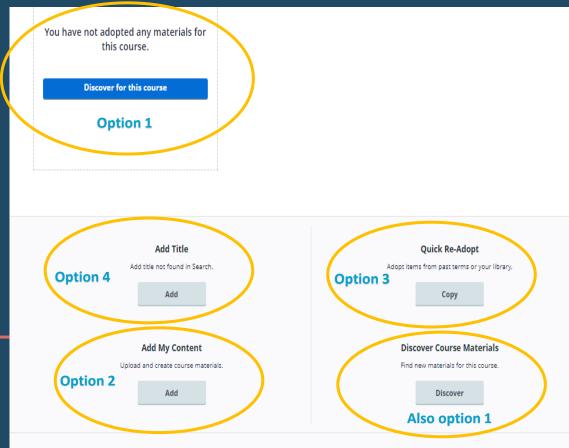

### Have additional instructions for your students? Click the 'Add' button Enter the information and save

Add

|   | Student In<br>Provide Information abo |                  |  |
|---|---------------------------------------|------------------|--|
|   | Provide Studer                        | nt Instructions: |  |
| 7 |                                       |                  |  |
|   |                                       |                  |  |
|   | Save                                  | Cancel           |  |
|   |                                       |                  |  |

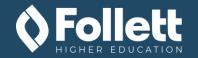

| My Courses My Libra         | ary My Adoption Dashboard           | C Enter keyword, author, title or 13-digit ISBN Go |
|-----------------------------|-------------------------------------|----------------------------------------------------|
| My Courses / Adopted Course | Materials / Discover Results        | <b>†</b>                                           |
|                             |                                     |                                                    |
| Discover Res                | sults                               |                                                    |
|                             |                                     |                                                    |
| Fall 2022<br>EDUC.298.1     | STUDY                               |                                                    |
| Subject: Not Selected       |                                     |                                                    |
|                             |                                     |                                                    |
| Publisher Materials         | Supplies OER                        |                                                    |
|                             |                                     |                                                    |
|                             |                                     | Filter 🔻                                           |
| Q education                 | Refine                              | Sort                                               |
|                             |                                     | *                                                  |
|                             | No results were found. Try using ou | Ir global search, click here                       |

If no results are found, you can select the 'Click Here' link at the bottom to be taken into the search bar at the top right corner of your screen.

Then enter a keyword: title, author, or ISBN and click the 'Go' button.

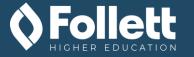

Results will display under three categories:

-Publisher Materials - Supplies - OER

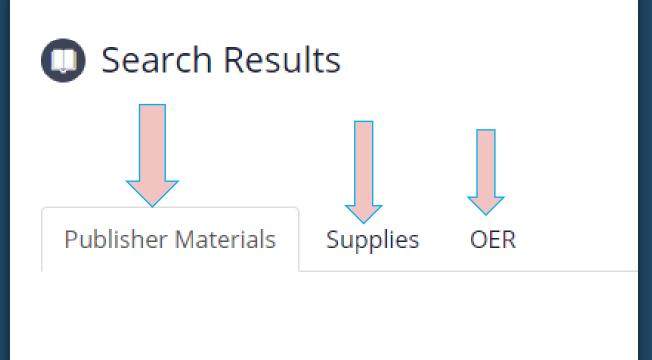

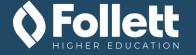

# <u>Results</u>

### Every version of a book available related to your search

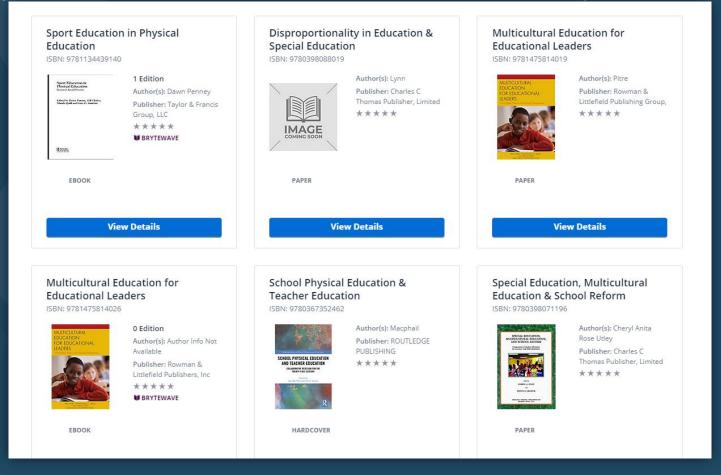

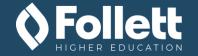

## Publisher Materials Results

### Every version of a book available related to your search

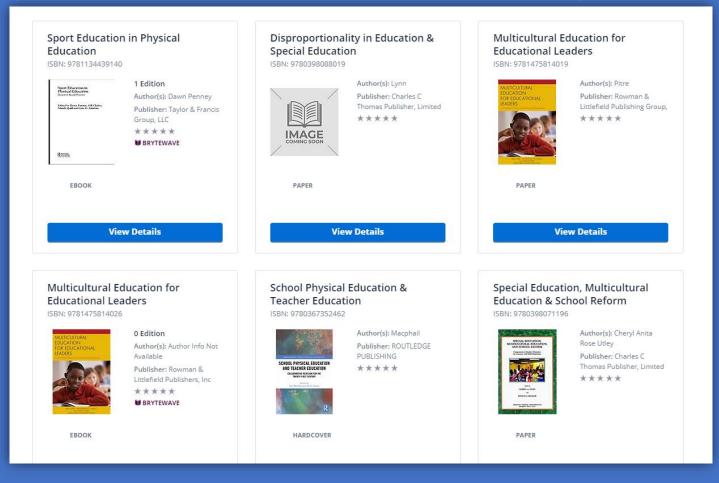

## Supplies Results

### Any supply or study guide related to the search

| Clear Goggles 10115                                  | Eye Goggles                                             | safety goggles                                          |
|------------------------------------------------------|---------------------------------------------------------|---------------------------------------------------------|
| D: SP:2608732A-E4E9-485A-94A9-B1A2F199DF40           | ID: SP:264B5B45-7DF7-4FFE-A58E-D3BE78D49D               | ID: SP:4CC8E66B-CBC8-4D46-832F-30300CC59A               |
| Vendor: RG Mearn<br>Starting Price: \$16.00<br>***** | Vendor: Airgas, INC.<br>Starting Price: \$6.50<br>***** | Vendor: Airgas, INC.<br>Starting Price: \$4.02<br>***** |
| SUPPLY                                               | SUPPLY                                                  | SUPPLY                                                  |
| View Details                                         | View Details                                            | View Details                                            |

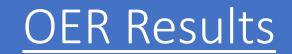

Any article, video, or affordable/free courseware related to your search

#### Video by Khan Academy Article by Merlot Free Courseware by edx.com What Works in Education: **CHEER: Copyright Educational** Year 2060: Education Predictions **Evidence-Based Education Policies Resources for Higher Education** ID: OER:c4ec7ab0-79fe-4ec9-8063-85d5055601... ID: MI:1157622 ID: YT:CiKrFcgVSIU Publisher: edx.com Author(s): Institutional Author(s): Khan Academy \*\*\*\* Repositories Publisher: YouTube Publisher: Merlot \*\*\*\* (ear 2060 \*\*\*\* education MERLOT 🔮 Khan Acedemy OER OER VIDEO **View Details View Details View Details**

#### List of OER vendors are on the last slide

## Adopting ONLY a Free Online Text

When adopting a free online textbook, follow the steps below

- 1. Select Use OER Material (If only free online text is being used)
- 2. Click on the course to get to the view details page
- 3. Add note to the Bookstore Instructions
- 4. Enter all the information below:

-Link;

-Free Online Textbook (Required) or (Recommended);
-Title;
-Author;
-ISBN;

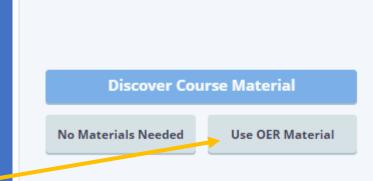

#### Bookstore Instructions

Send Instructions to the campus store about course materials usage

You have not provided instructions for this course.

Add

#### Making Education Educational Found a title you like? ISBN: 9783030270766 0 Edition Author(s): Halvor Hoveid Click on the 'View Details' Publisher: Springer Nature Making Education Educational \*\*\*\*\* Informer Approach to Seacher **BRYTEWAVE** button. EBOOK **View Details**

The 'View Details' page will show the following:

- Book Description
- eBook availability
- Usage at other colleges/universities
- Reviews from other faculty

#### **Customer Reviews (1)**

#### $\star \star \star \star \star$

Share your thoughts with others, Write a review **v** 

Faculty at California University of Pennsylvania

\*\*\*\*\*

## **Educational Psychology** FDUCATIONAL Pearson ANITA WOOLFOLK

A View Table of Contents

#### 14 Edition, book

Format: Paper Author(s): Woolfolk Publisher: Pearson

ISBN-13: 9780134774329 DIGITAL ISBN-13: 9780134774275 ISBN-10: 0134774329

Description: The most current, comprehensive view of the field of educational psychology today Educational Psychology, 14th Edition emphasizes the educational implications and applications of research on child development, cognitive science, learning, motivation, teaching, and assessment. Theory and practice are considered together, showing how information and ideas drawn from educational psychology research can be applied to solve the everyday problems of teaching. Infused with real-world issues, lesson segments, case studies, and practical ideas from experienced teachers, Educational Psychology reflects the field and offers unique and crucial knowledge to any who dare to teach and to all who love to learn. The 14th Edition provides cutting-edge coverage and intelligent examinations of emerging trends in the field and society that affect student learning, such as student diversity, inclusive classrooms, neuroscience, educational policy, and technology. Also available with MyLab Education MyLab™ is the teaching and learning platform that empowers you to reach every student. By combining trusted author content with digital tools and a flexible platform, MyLab personalizes the learning experience and improves results for each student. MyLab Education helps teacher candidates bridge the gap between theory and practice-better preparing them for success in their future classrooms. Note: You are purchasing a standalone product; MyLab Education does not come packaged with this content. Students, if interested in purchasing this title with MyLab Education, ask your instructor to confirm the correct package ISBN and Course ID. Instructors, contact your Pearson representative for more information. If you would like to purchase both the physical text and MyLab Education search for: 0134446801 / 9780134446806 Educational Psychology plus MyLab Education with Pearson eText -- Access Card PackagePackage consists of: 0134774329 / 9780134774329 Educational Psychology 0134800435 / 9780134800431 MyLab Education with Pearson eText -- Access Card -- for Educational Psychology

#### \*\*\*\*\* 1 Review

**W BRYTEWAVE** 

Instructors at these surrounding campuses are using this material for a similar course

Missouri Baptist University

Lewis University

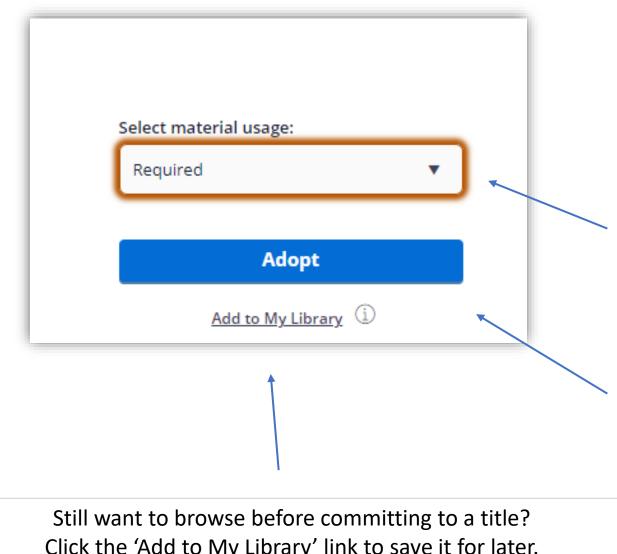

To adopt the title into your course, select how you want it listed in your course and click the 'Adopt' button.

Click the 'Add to My Library' link to save it for later.

Did you make a general search for a title before clicking into a course? That's Okay.

Just fill in the department, term, course, and material usage information through the dropdown prompts.

Then click the 'Adopt' button to adopt it into your course.

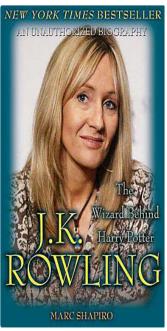

A View Table of Contents

| Potter                                    |                                            | Select Department   |
|-------------------------------------------|--------------------------------------------|---------------------|
| 4 Edition, book                           |                                            | EDUC                |
| Format: EBook                             |                                            |                     |
| Author(s): Marc Shapiro                   | Step 2                                     | Select Term         |
| Publisher: Macmillan                      |                                            |                     |
| ISBN-13: 9781466885998                    |                                            | Select Term         |
| ISBN-10: 1466885998                       |                                            |                     |
|                                           |                                            | Select Course       |
| Description: Celebrates the life and work |                                            | Colort Course       |
| to such questions as "What are her feelin |                                            | Select Course       |
| ending?" and "What's the latest on the to | p-secret writing projects that will follow | ×                   |
| the Harry Potter books?"                  |                                            | Select material usa |
|                                           | Step 4                                     | Select material ast |
| ****                                      |                                            |                     |

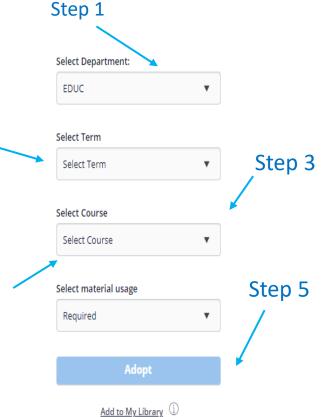

# Want to re-adopt materials used in the past, follow the steps below:

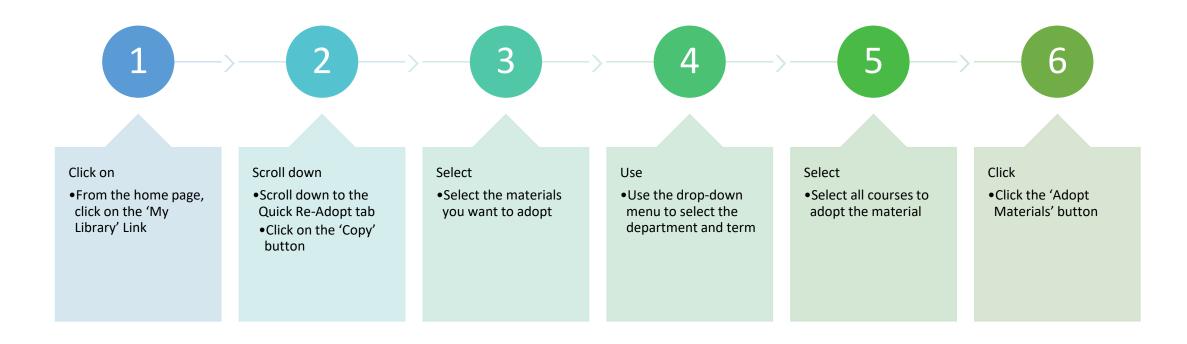

## Helpful Tips/Resources

- Always add a title/supply/OER material into your library
  - It will make adopting materials in the future much easier
- When your search results populate, sort them by 'relevance'
  - It helps to bring the specific materials you're looking for to the top
    - Ex.) Keyword: *Jane Eyre*, top results will list books with only 'Jane' or 'Eyre' as the title. After sorting the results by relevance, versions of Bronte's *Jane Eyre* populate to the top of the list
- Nervous about using the Follett Discover Adopt program? Try it out first!
  - Visit the Follett Discover Demo: <u>https://demo.follettdiscover.com/log\_in</u>
    - Email: instructor2087
    - Password: bet
- OER materials provided to Follett by:
  - Coursera, EdX, Khan Academy, Lumen, Lyryx, Merlot, Nature.com, Openstax, & YouTube